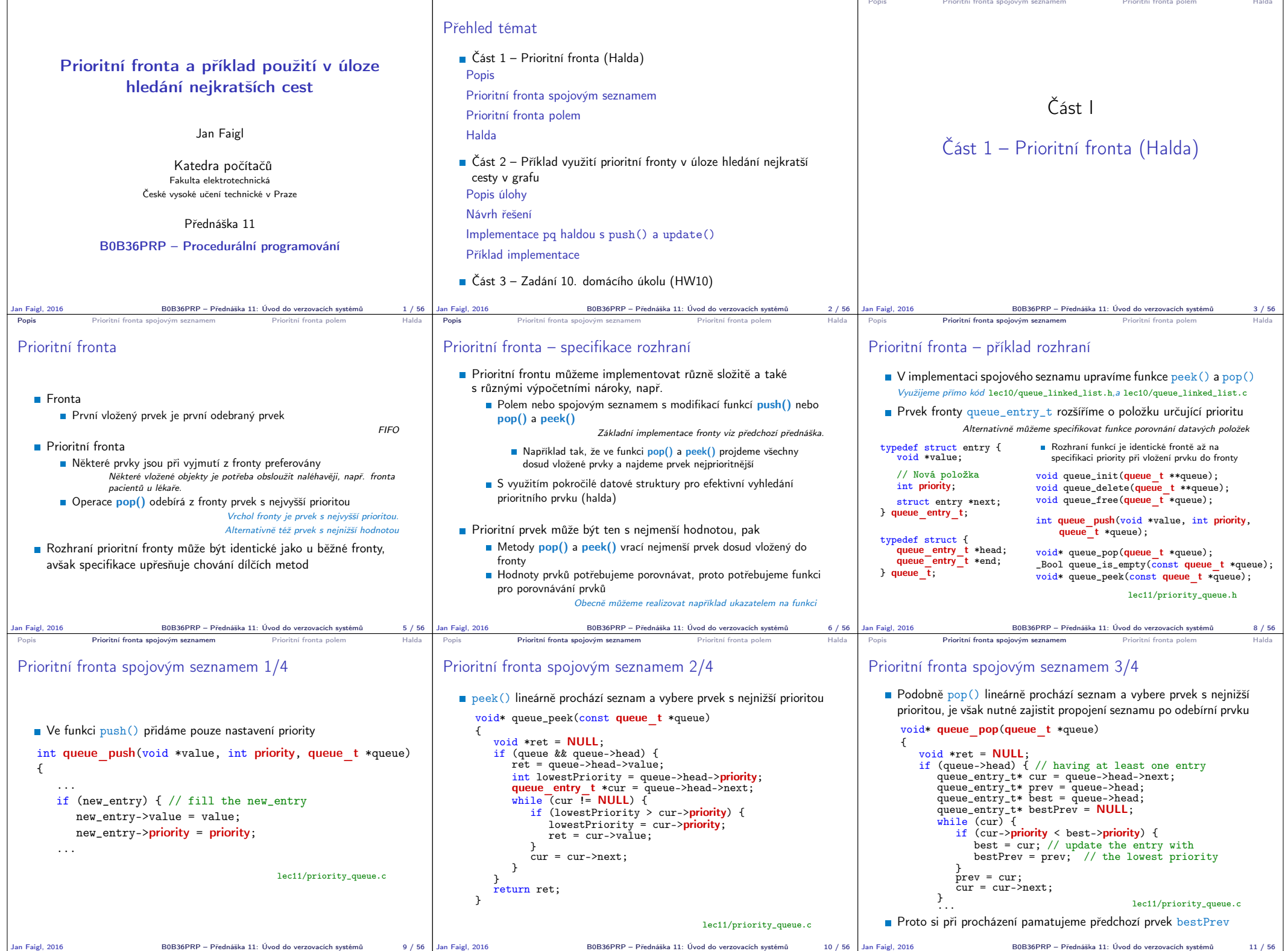

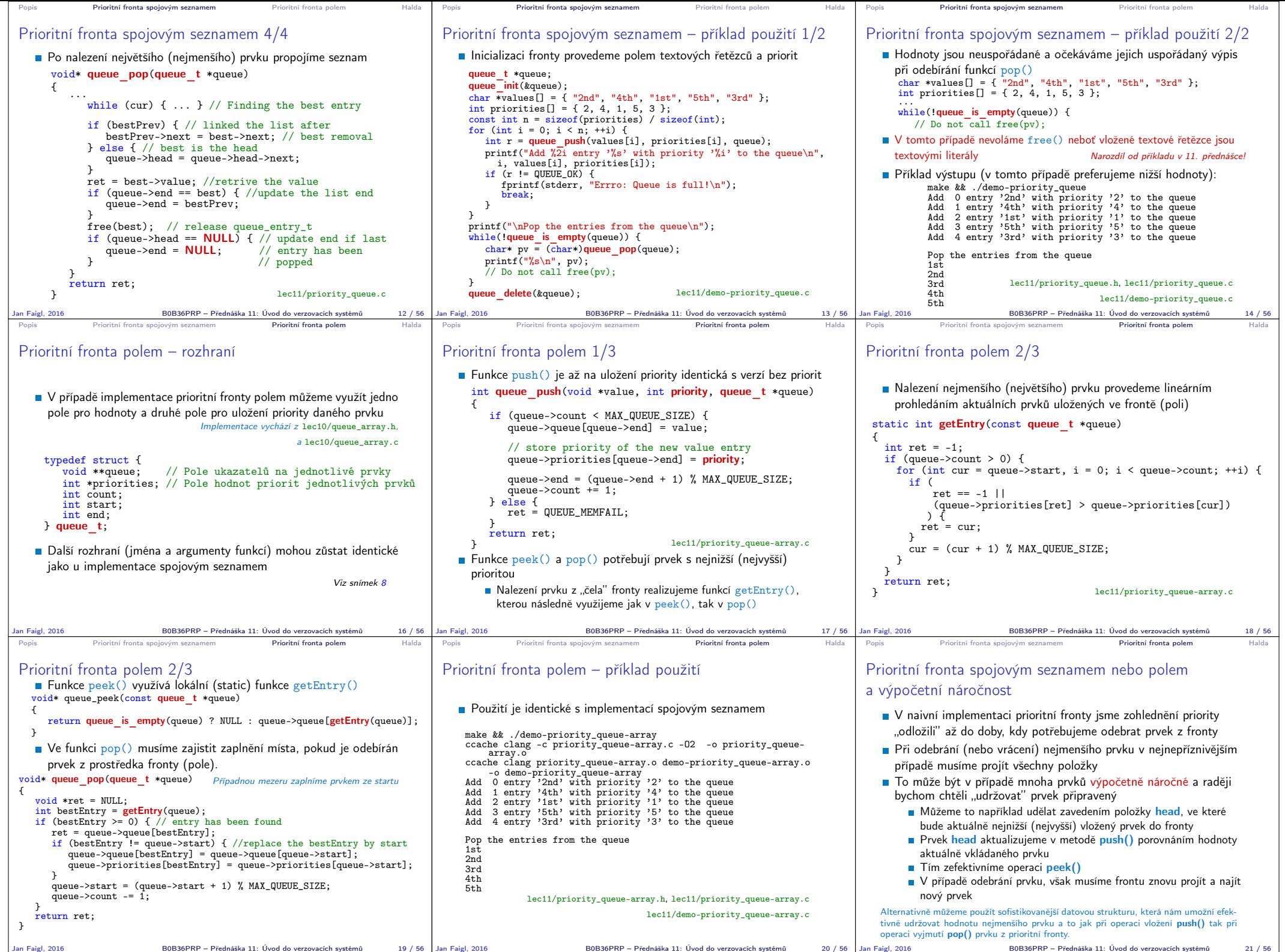

Jan Faigl, 2016 B0B36PRP – Přednáška 11: Úvod do verzovacích systémů 20 / 56

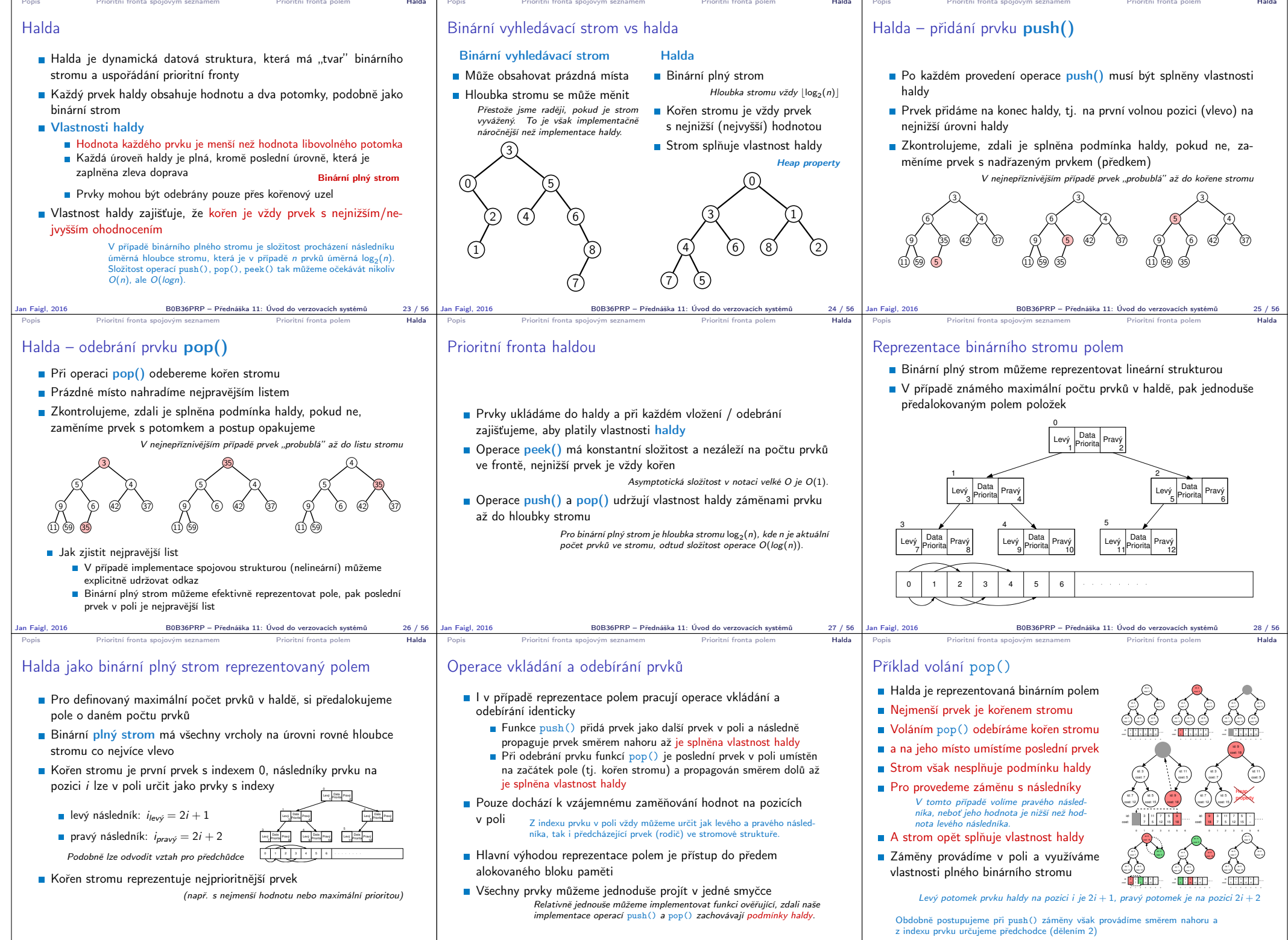

Jan Faigl, 2016 B0B36PRP – Přednáška 11: Úvod do verzovacích systém

Jan Faigl, 2016 B0B36PRP – Přednáška 11: Úvod do verzovacích systémů 30 / 56

Jan Faigl, 2016 **B0B36PRP** – Přednáška 11: Úvod do verzovacích systémů

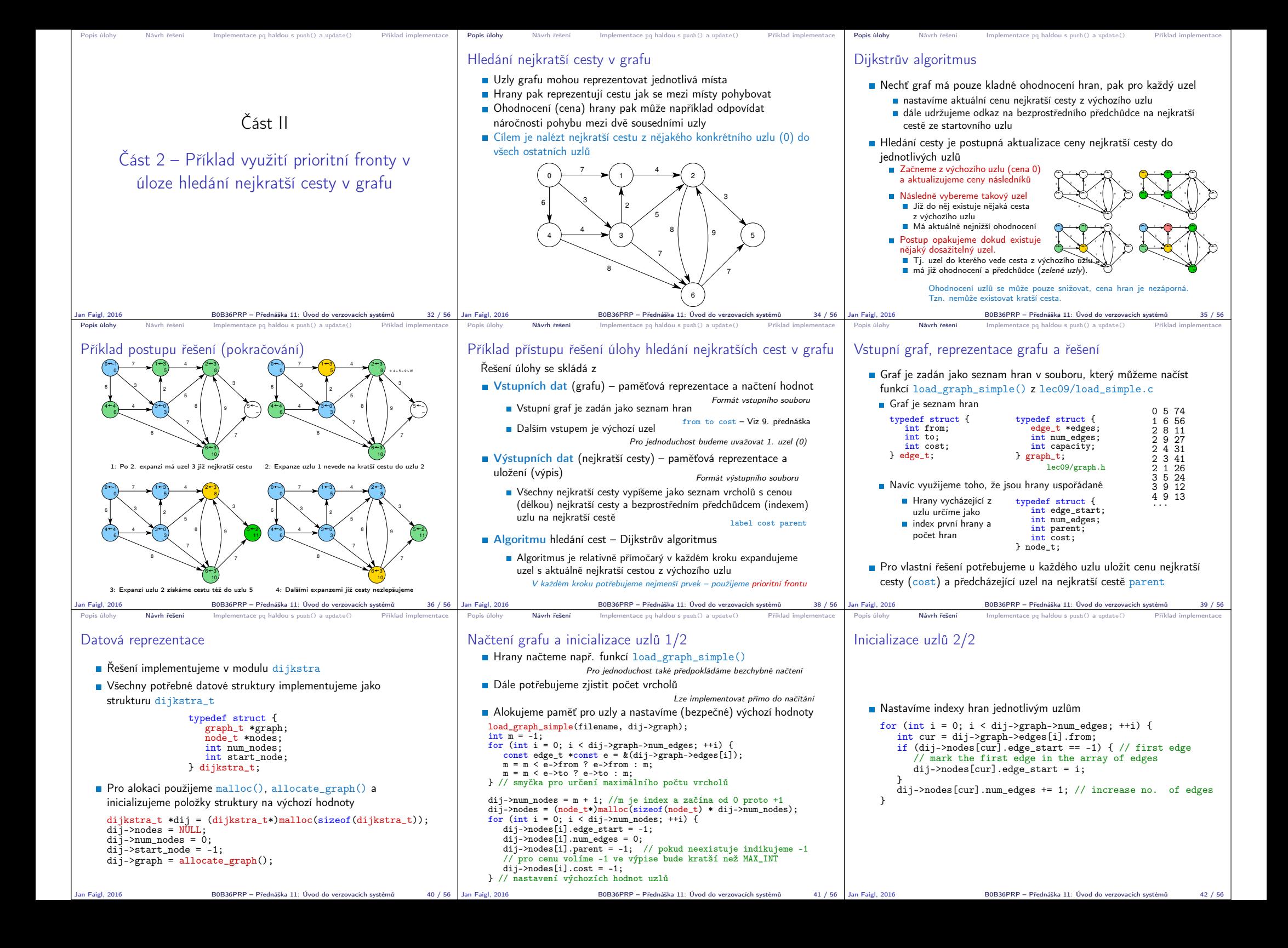

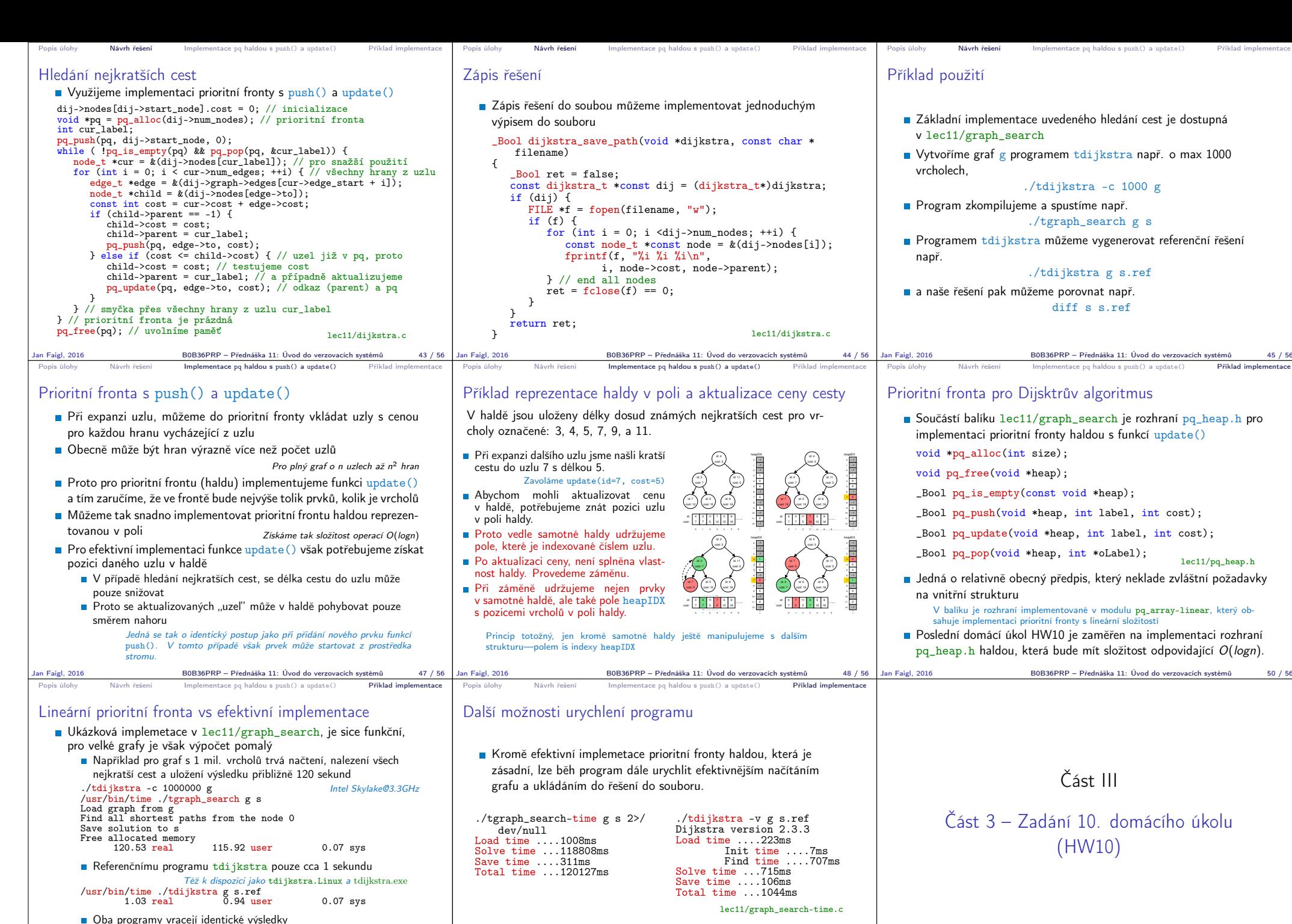

Soutěž v rychlostí programu – prvních 20 nejrychlejších programů si rozdělí v součtu 50 extra bodů

Jan Faigl, 2016 B0B36PRP – Přednáška 11: Úvod do verzovacích systémů 52 / 56

md5sum s s.ref

referenční program.<br>Jan Faigl. 2016

 $MD5$  (s) = 8cc5ec1c65c92ca38a8dadf83f56e08b MD5 (s.ref) = 8cc5ec1c65c92ca38a8dadf83f56e08b

Základní verze řešení HW10 nesmí být více než  $10\times$  pomalejší než

B0B36PRP – Přednáška 11: Úvod do verzovacích systémů 51 / 56

Jan Faigl, 2016 B0B36PRP – Přednáška 11: Úvod do verzovacích systémů 53 / 56

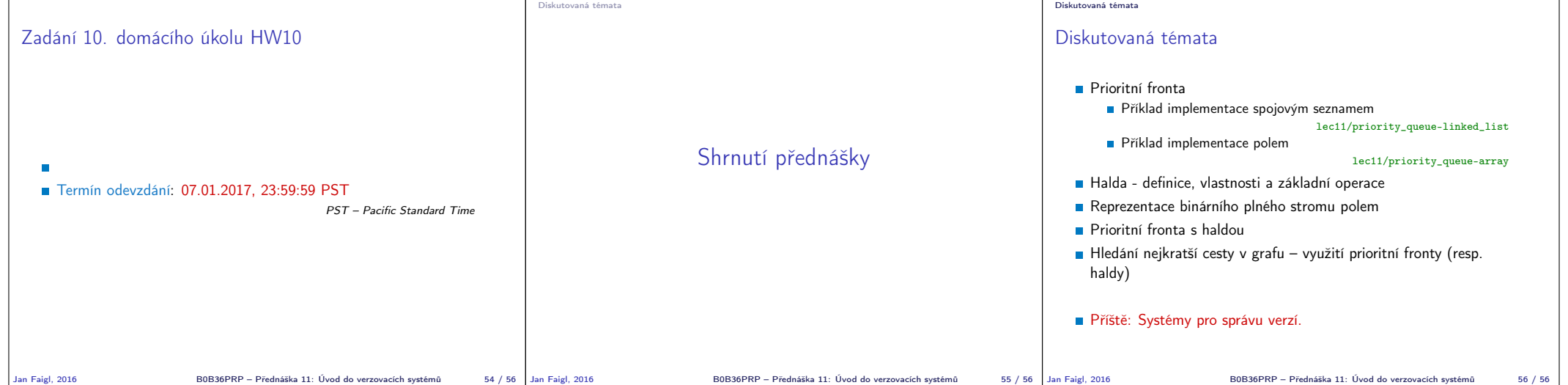